## **DCX51-P12:**

# **Kurzanleitung zur Spezialsoftware für Tillig BR 189**

Um den DCX51-P12 in einer BR 189 von Tillig verwenden zu können wurde eine Spezialsoftware entwickelt. Bei dieser Software wirken die Funktionen F0, F1 und F3 invertiert, damit wird der in der Lok eingebauten Logik Rechnung getragen.

#### **Hinweis:**

Bitte konsultieren sie die Bedienungsanleitung der Lok, um den Decoderwahlschalter auf der Platine auf Plux12 einzustellen. Leider gibt dieser Wahlschalter keinen richtigen Kontakt, achten sie also darauf dass dieser auch wirklich Kontakt gibt oder löten sie ihn fest. Leider ist der Motor in der BR189 falsch eingebaut, dies ist wohl auf die Elektronik zurückzuführen und nicht anders möglich.

### **CV Werte die programmiert werden müssen:**

Cv 29 = 3 (für lange Adresse 35)  $CV 33 = 1$  $CV 34 = 1$  $CV 35 = 2$  $CV 36 = 8$  $CV 37 = 4$  $CV 154 = 0$  $CV 155 = 0$  $CV 156 = 64$  $CV 157 = 0$ 

### **Bedienung der Lok:**

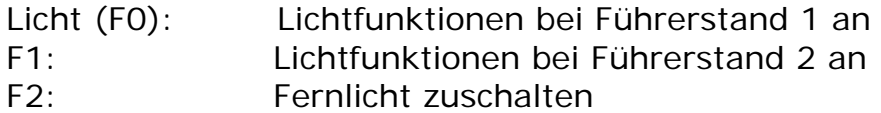

### **Achtung:**

F3: Alibifunktion für Lichtwechsel

Der Lichtwechsel für Vorwärts / Rückwärtsfahrt funktioniert nur wenn diese Funktion **nicht** aktiviert ist.